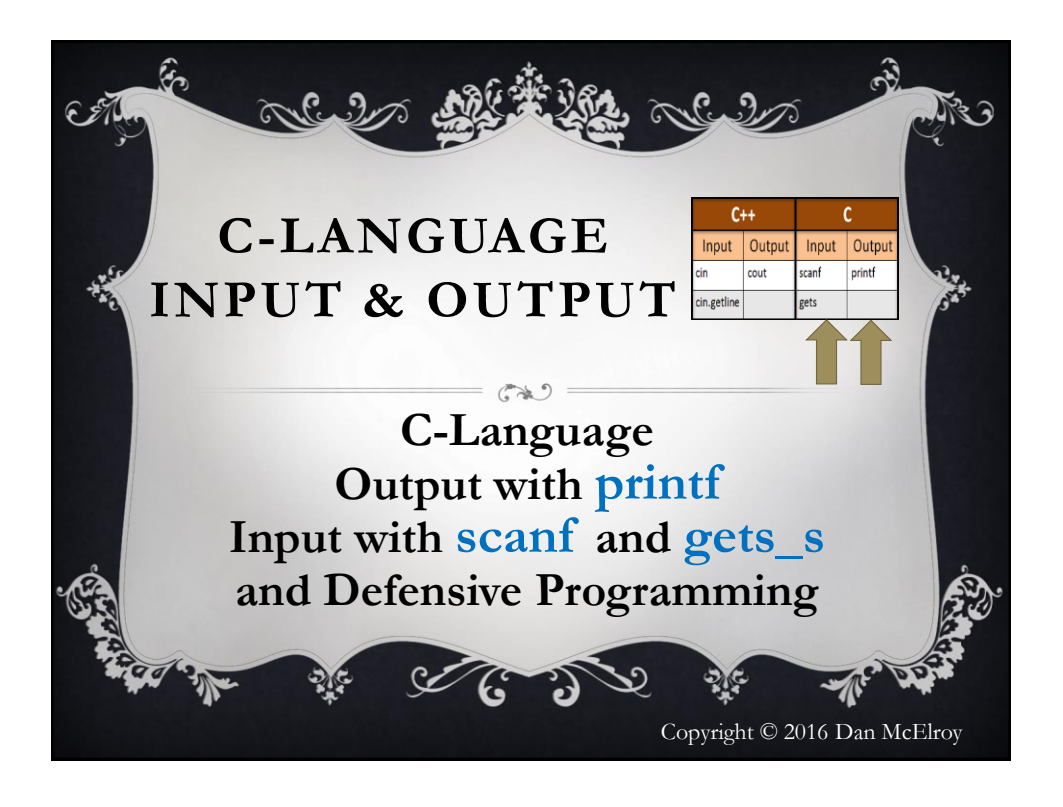

# Should you know scanf and printf?

**scanf** is only useful in the C-language, not C++. However, **printf** can still be used in C++ and is used in many other programming languages. It is important to know **printf** even if you are learning C++.

**printf** is covered first in this discussion. You can skip **scanf** if you are only interested in C++

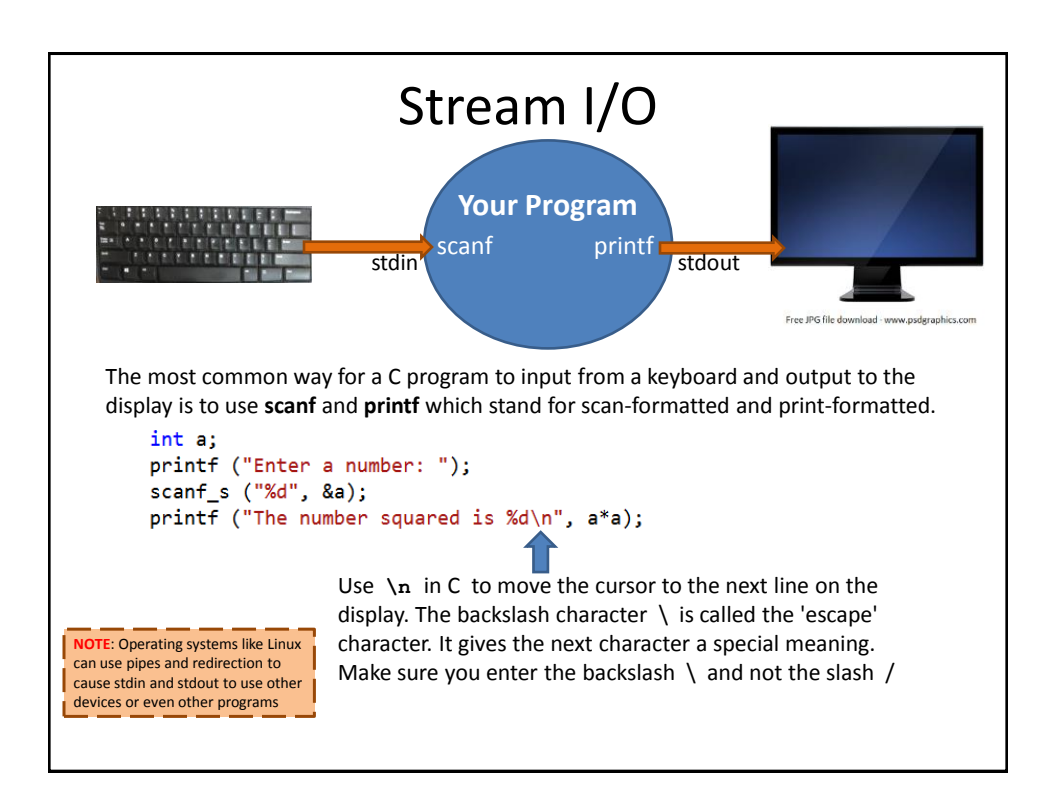

### **scanf** and **printf**  Don't Know the Data Type

There are many data types that are used in the Clanguage such as: int, float, double, char, char\* etc. In order to properly work with these different data types, a "control string" is passed to these functions to identify the type of data and how it is to be processed. scanf and printf can work with multiple pieces of data, each with different data types each time a request is made to them.

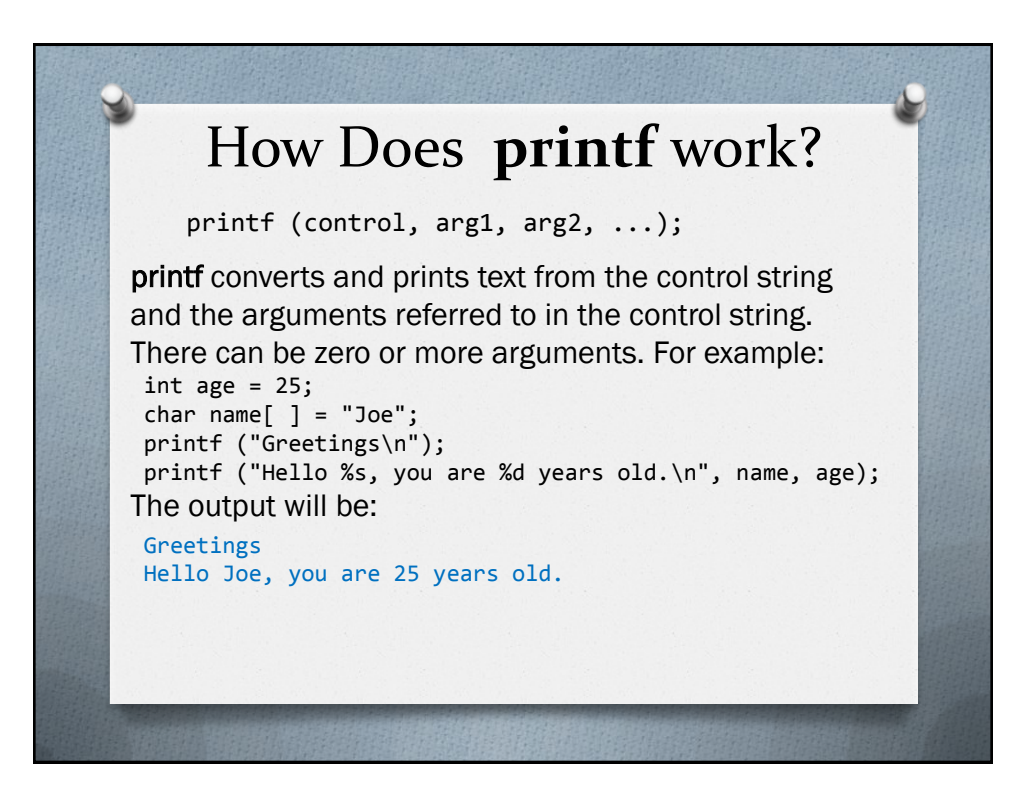

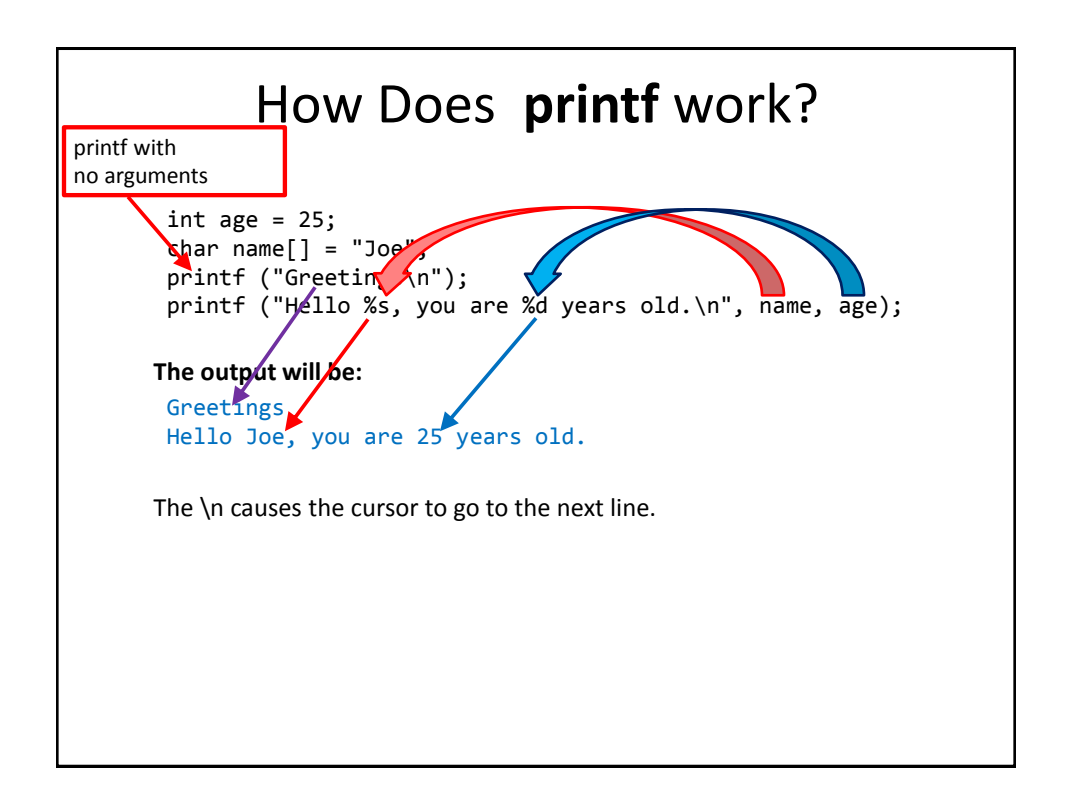

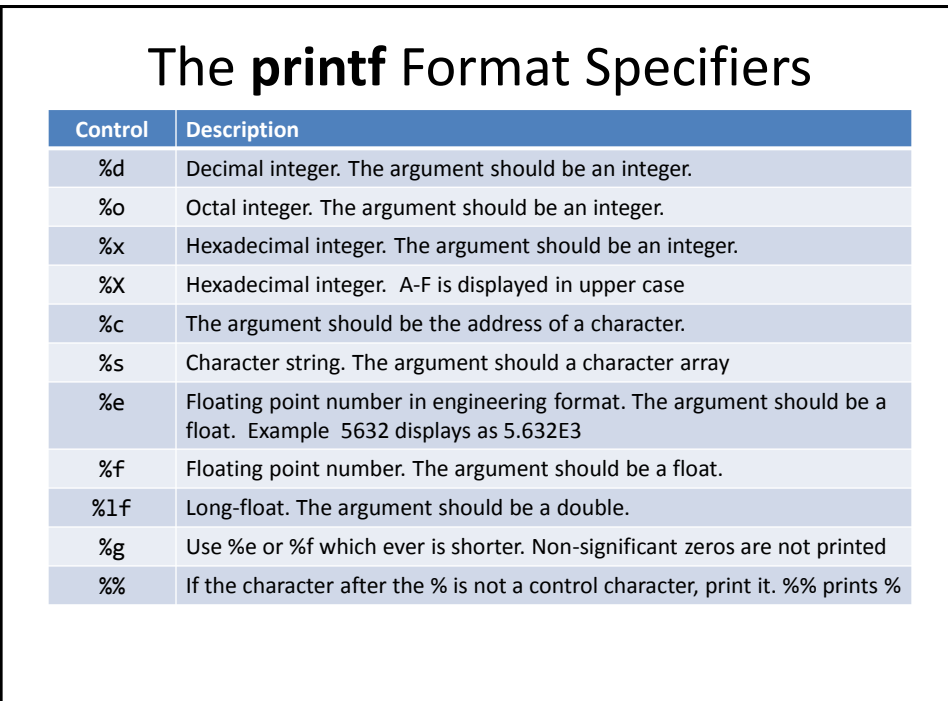

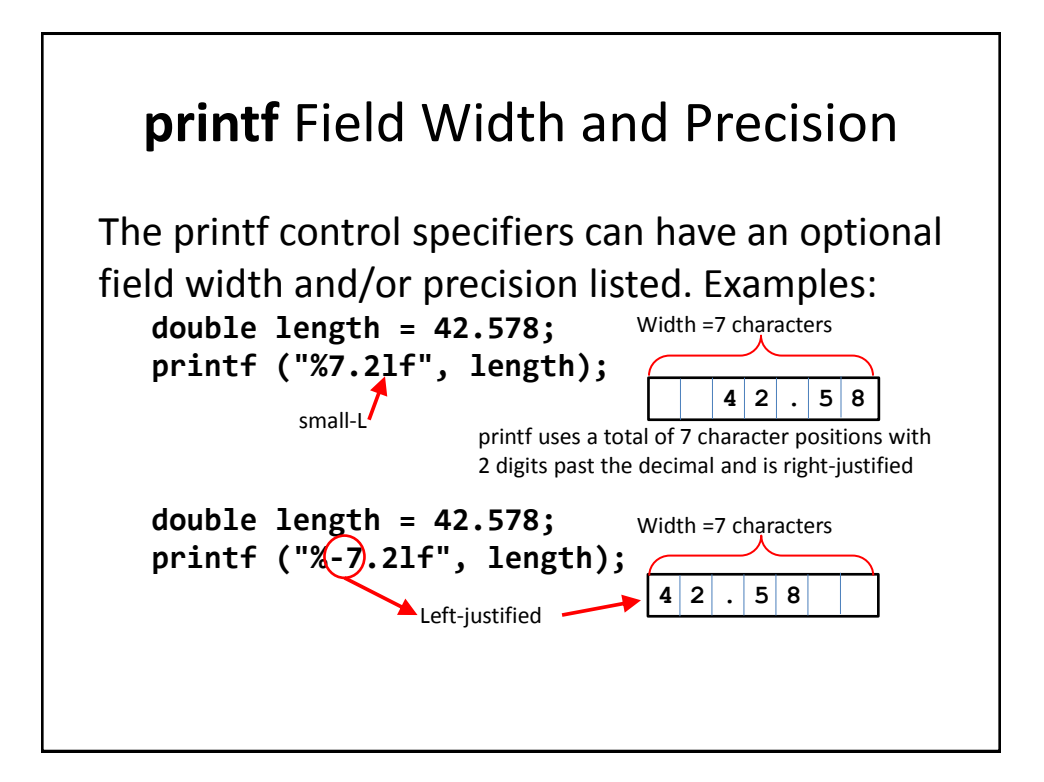

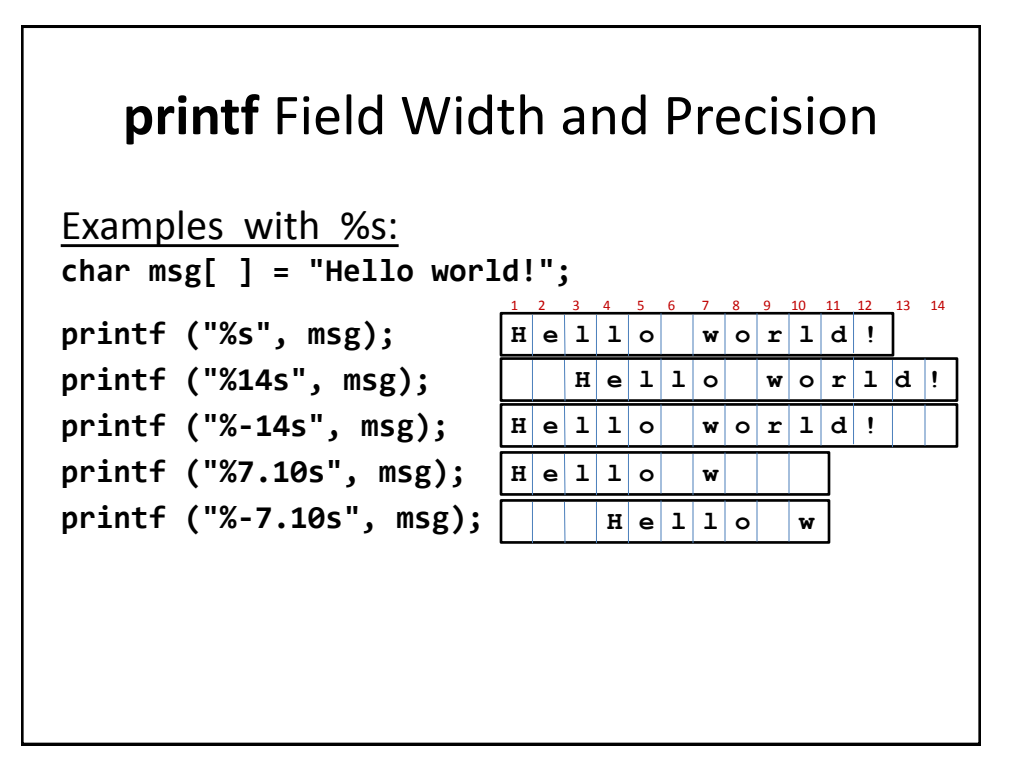

# **WARNING**

printf uses the control string to determine the number and data type for the arguments that follow. printf gets confused and prints nonsense answers if there are not enough arguments, they are the wrong type, or the arguments are not listed in the same order as the control specifiers!

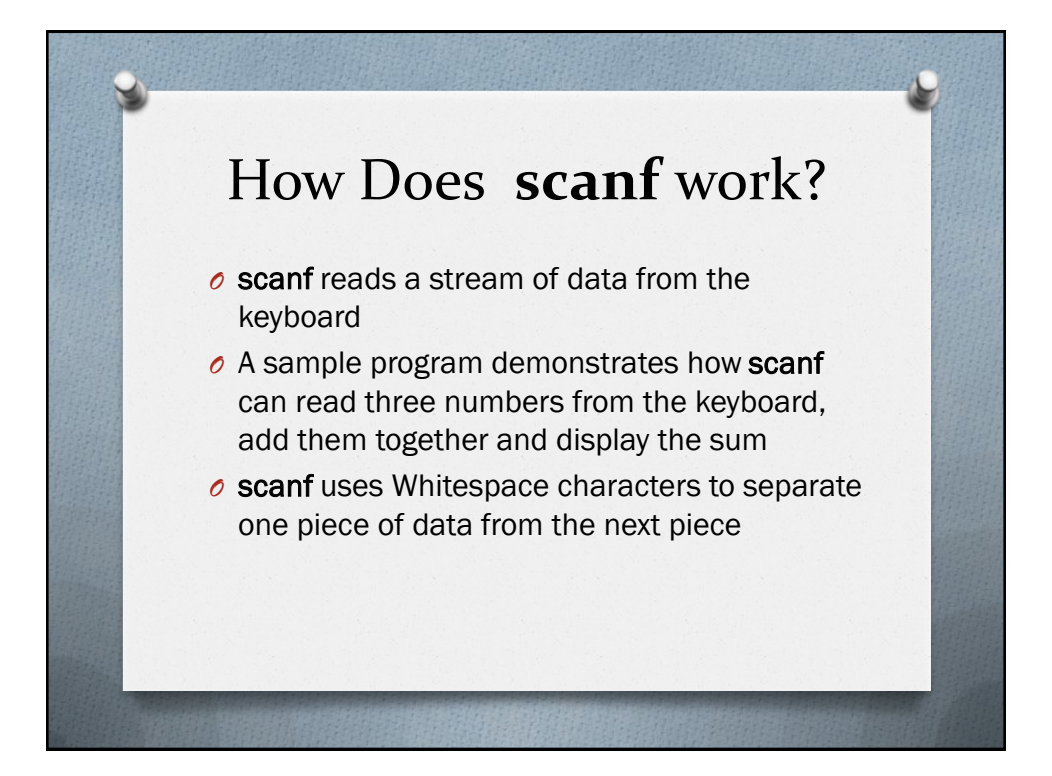

#### The function **scan**

**scanf** has the following format:  **scanf(control, arg1, arg2, ...)** scanf reads from the standard input and interprets the characters according to the control string, converts the input to the data type specified in the control string and stores the results in the arguments. The arguments must be the addresses of memory locations. The names of simple variables must be preceded by the & address-of operator. By definition, the name of an array is the address of the array and is not preceded by the &.

## The **scanf** Control String

The control string contains one or more specifications that tell scanf how to interpret the input data. Blanks and tabs are ignored, ordinary characters (not %) which are expected to match the input data and conversion specifiers which start with %, contain an optional field width and a conversion control character.

## **scanf** Field Width

The control specifiers can also have a count of the number of characters to process. For example, **%3d** causes scanf to read three characters from the input and convert them into a decimal integer. **%10s** causes scanf to read up to 10 characters and store them into a character array.

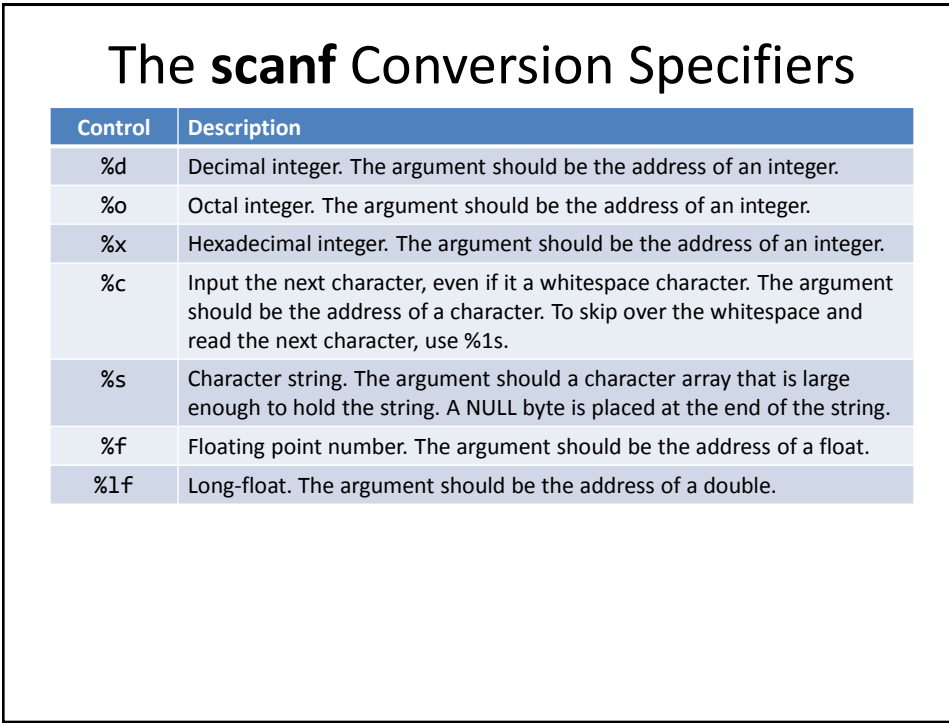

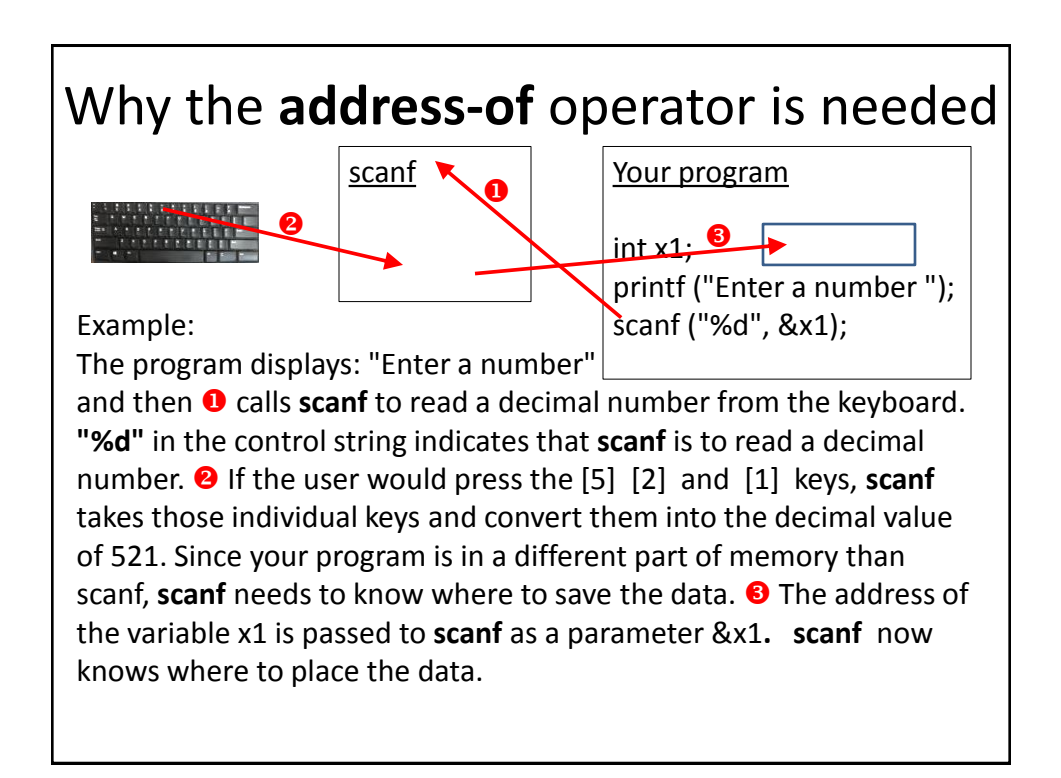

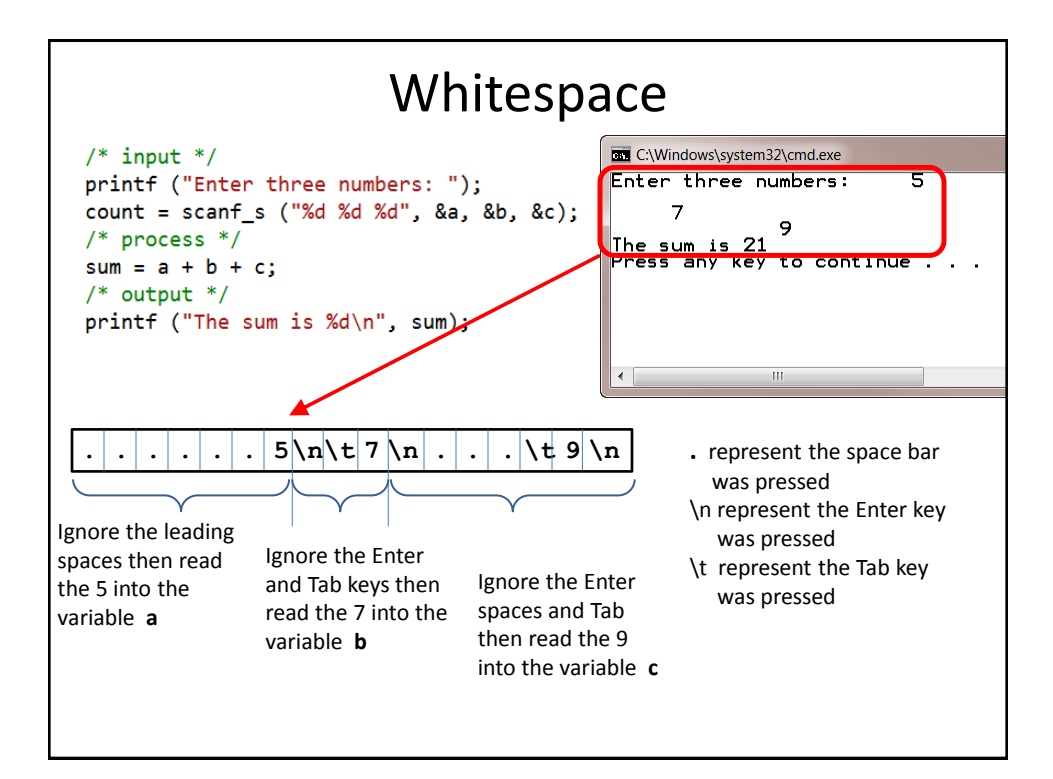

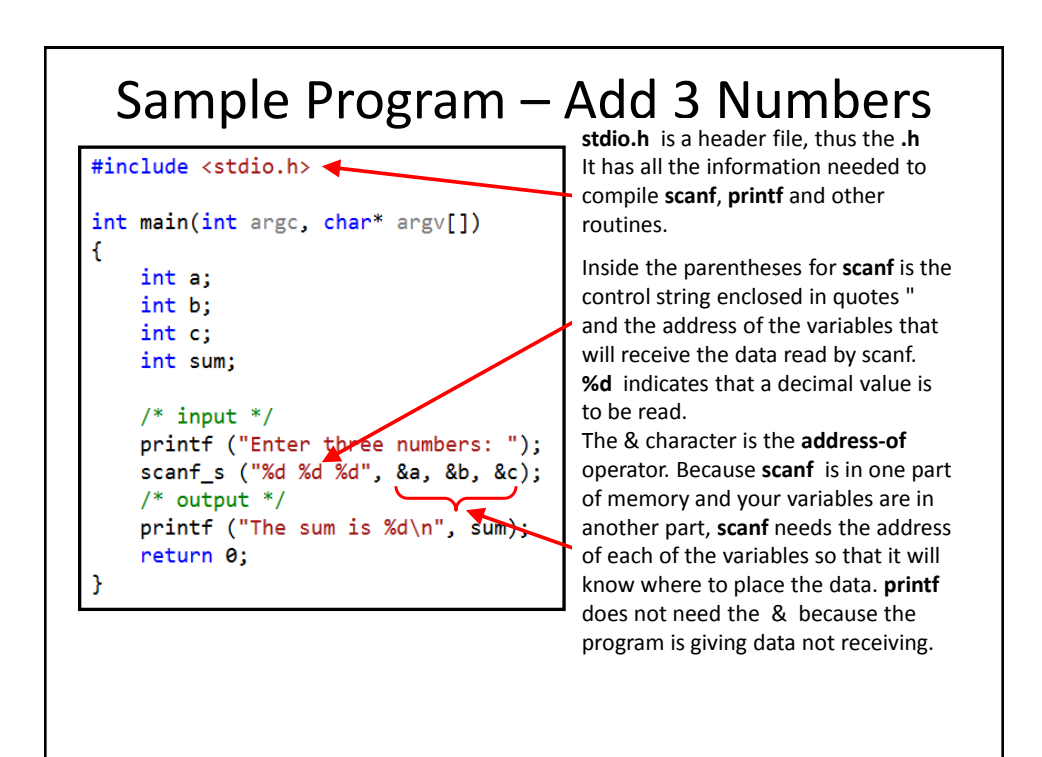

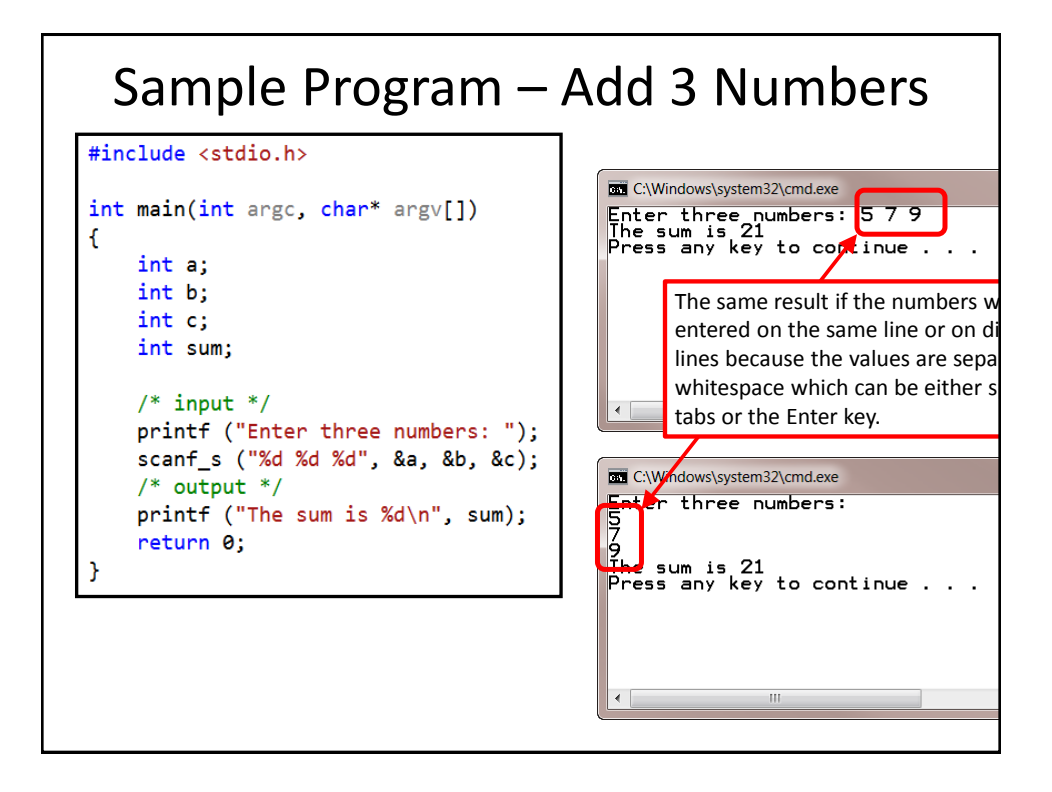

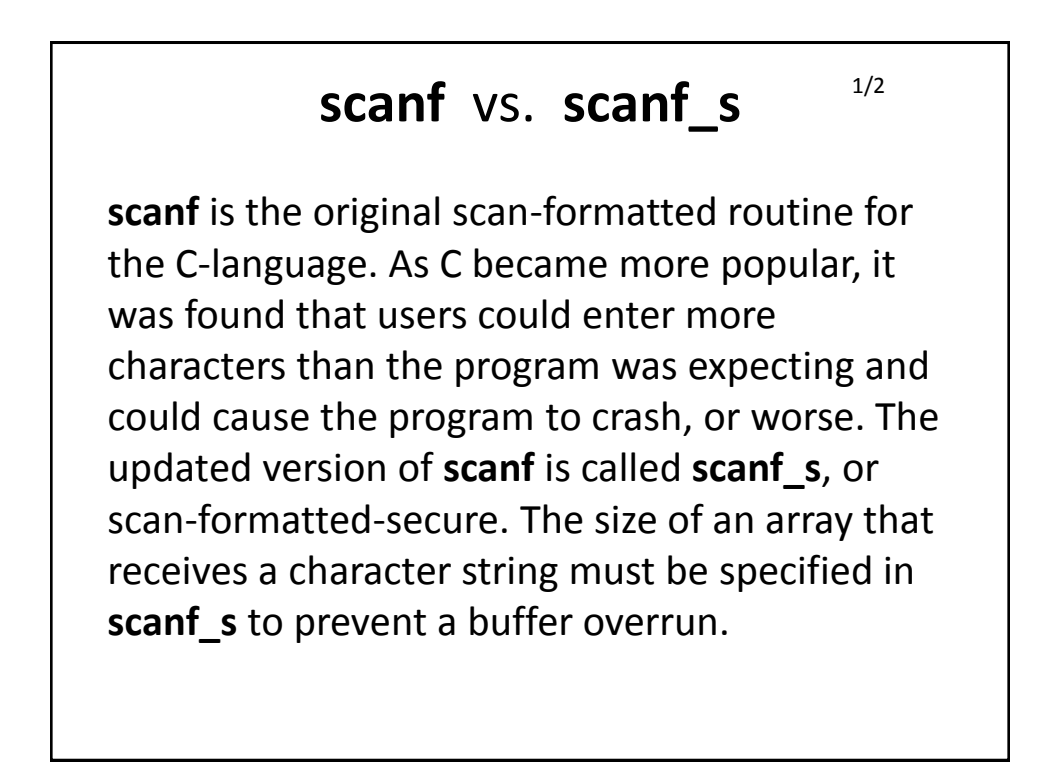

### **scanf** vs. **scanf\_s**

2/2

Some C-compilers force the programmer to use **scanf\_s** while other compilers still use **scanf** and have not implemented **scanf\_s**. When looking at this presentation on the C-language character input, you may need to adjust your code to select either **scanf\_s** or **scanf.** Unless otherwise noted, you can change **scanf\_s** to **scanf** if you want to run the sample code.

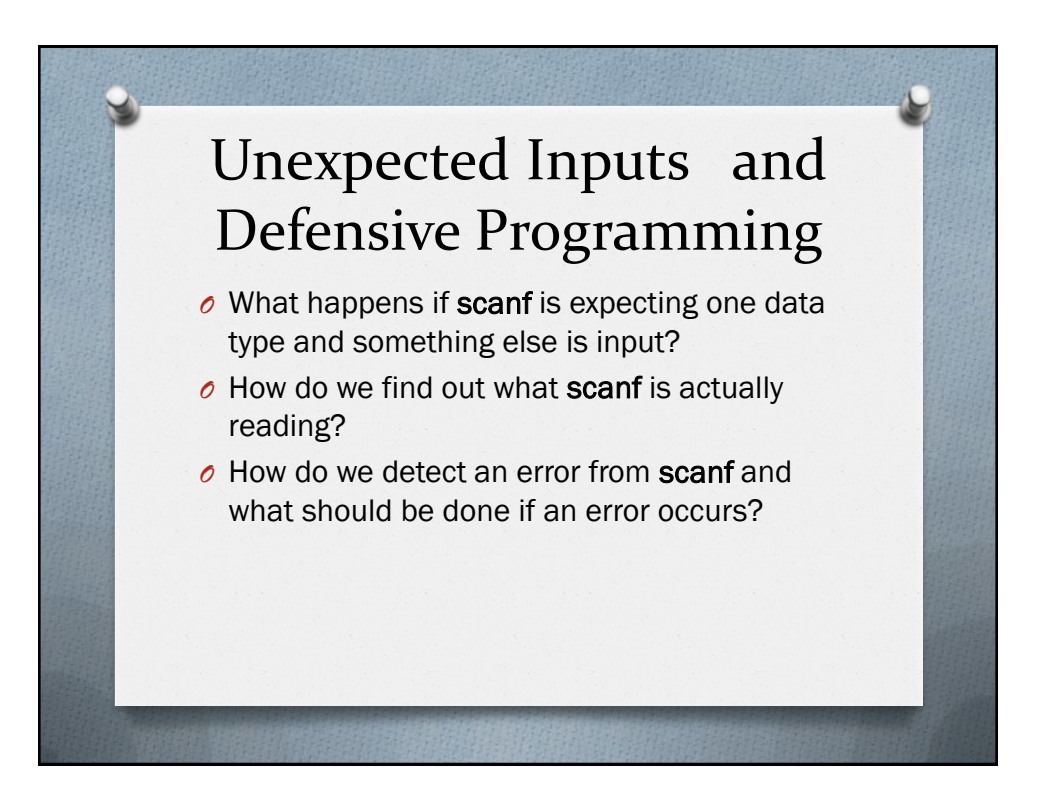

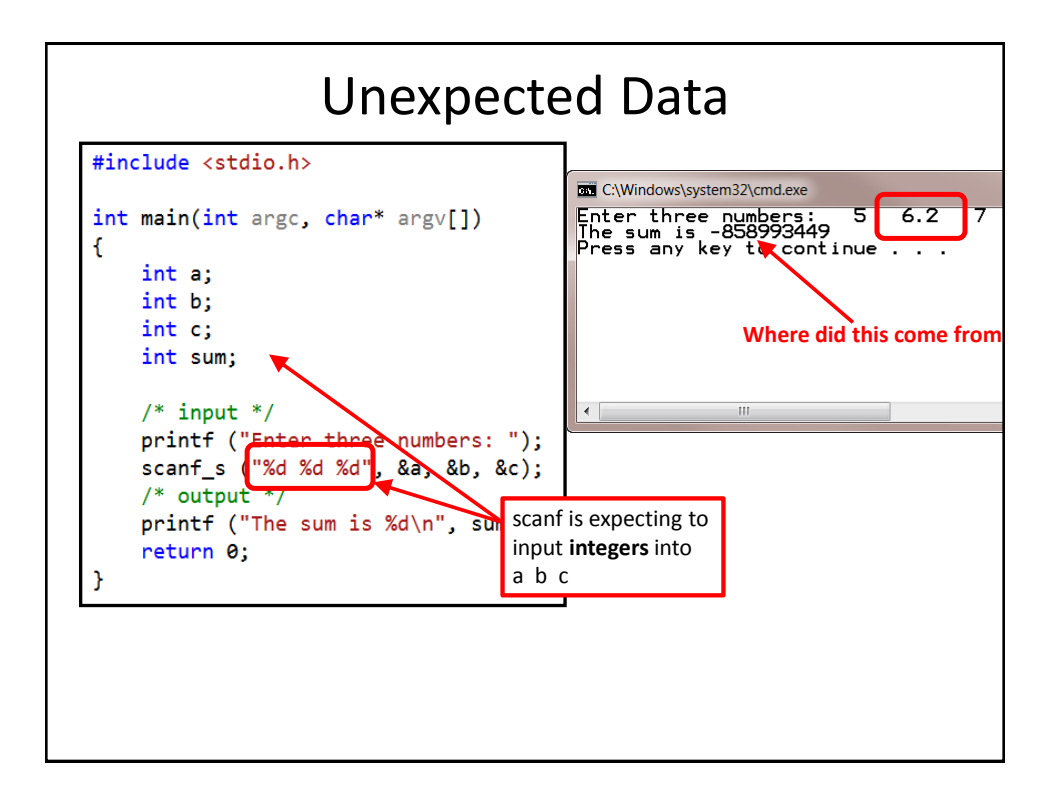

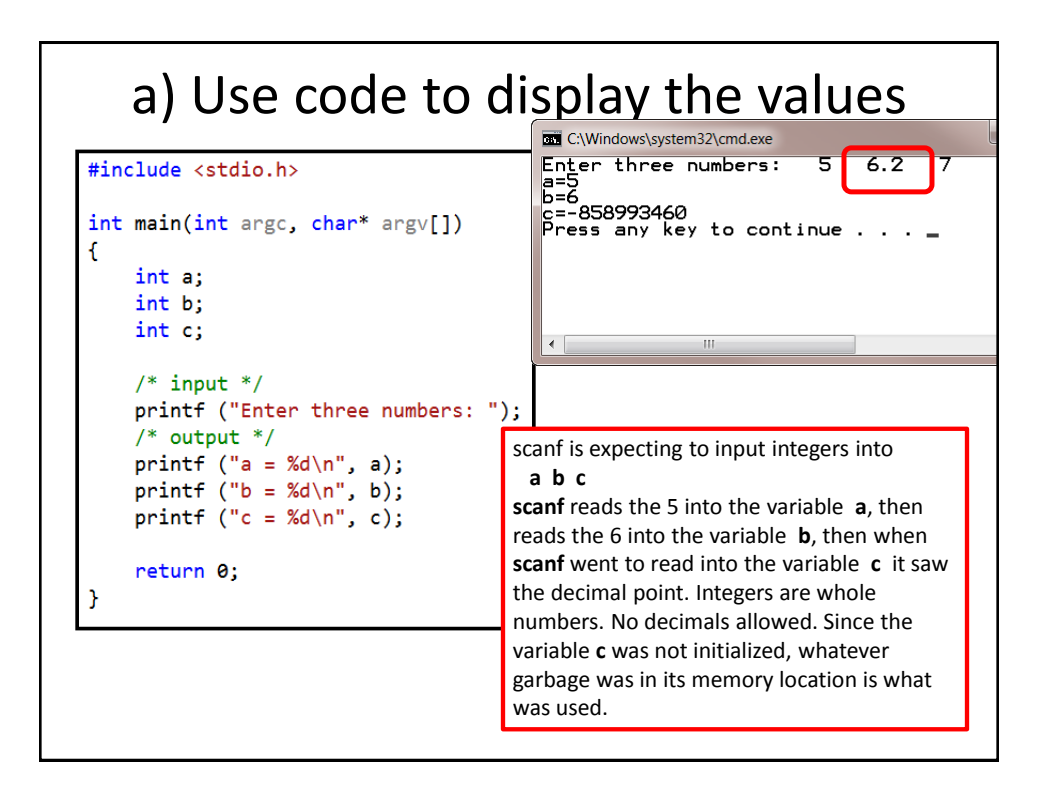

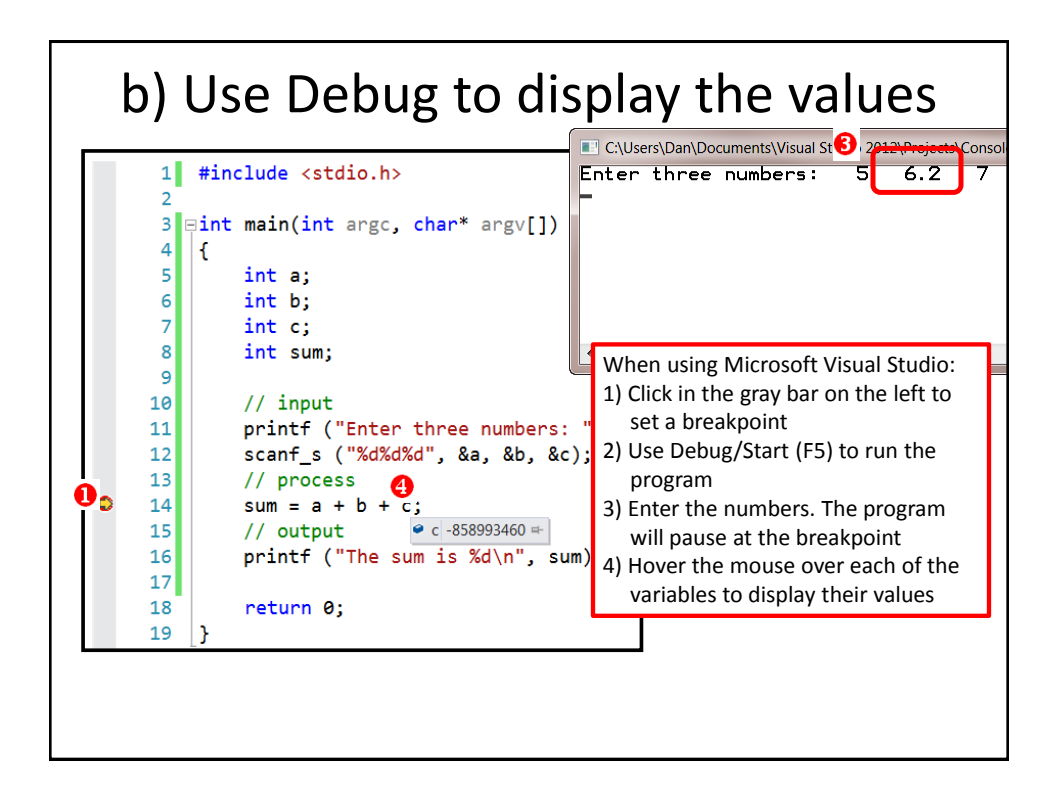

#### Possible Solutions **Solution #1** – Initialize the variables to 0 to prevent weird numbers from showing, but this does not stop wrong answers from being displayed. **Solution #2** – change the definition of the variables from type **int** to type **double**. This will allow the **6.2**  to be read without an error, but the program will still fail if the user inputs a non-numeric character such as **X**. This is NOT a complete solution. **Solution #3** – Test **scanf** and compare the number of data items that were expected to be read by scanf and the number that were actually read.

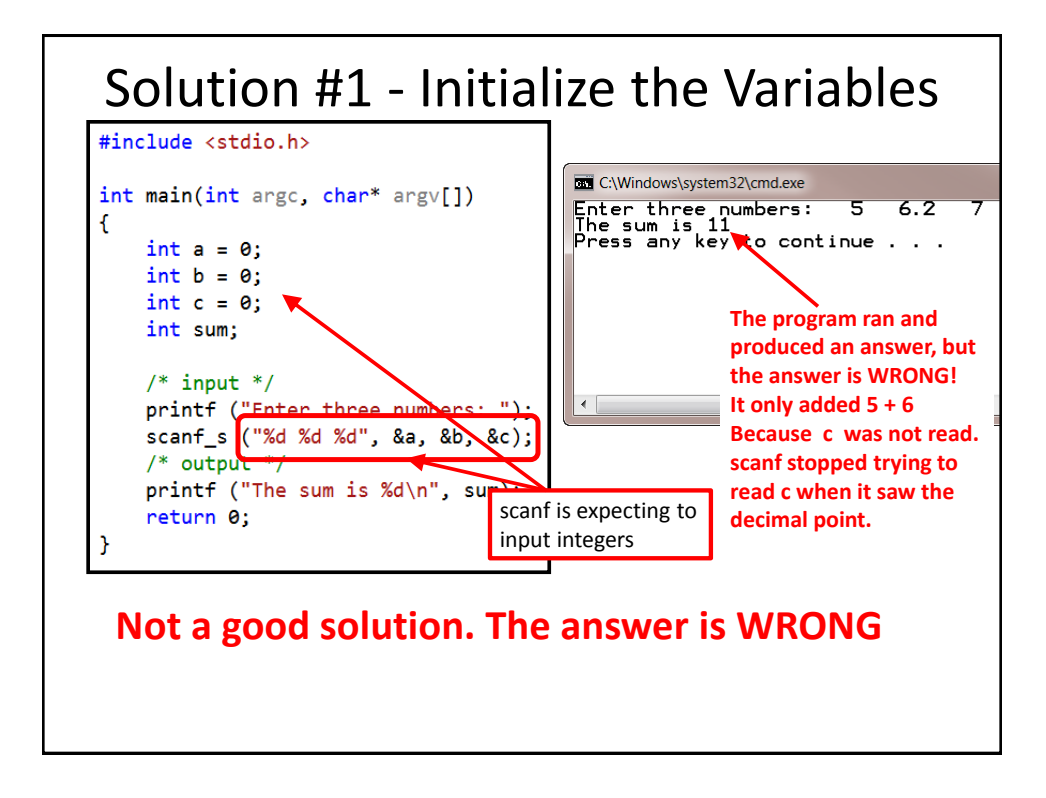

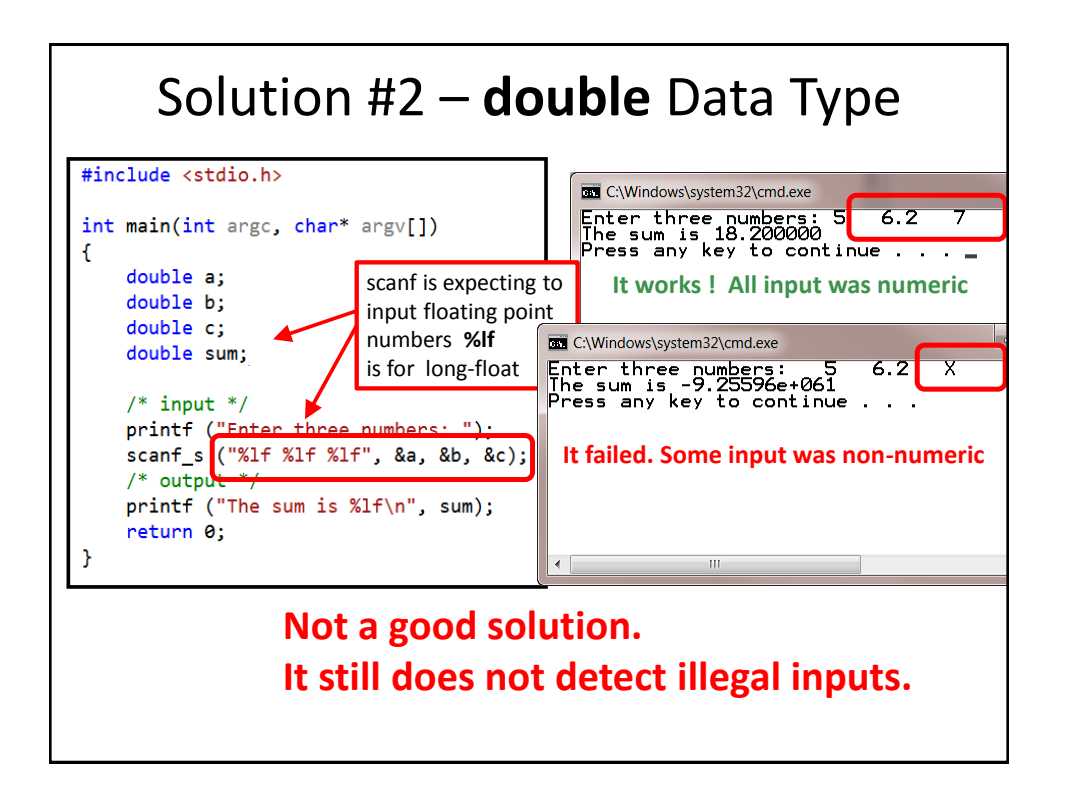

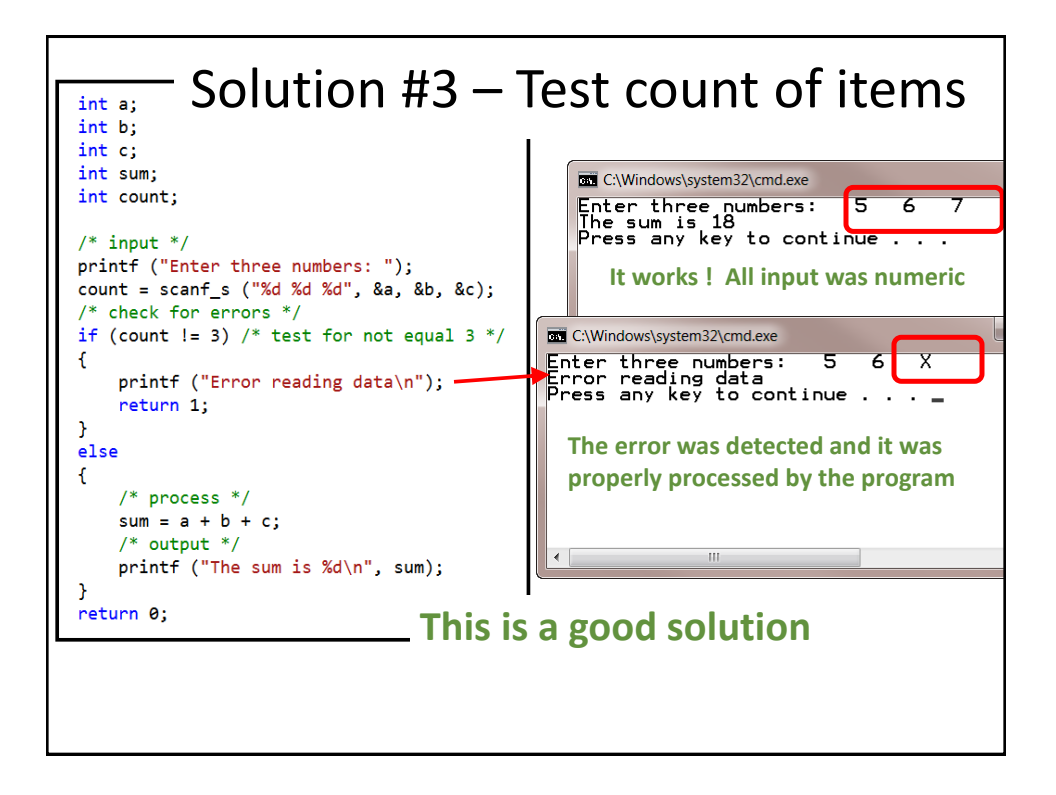

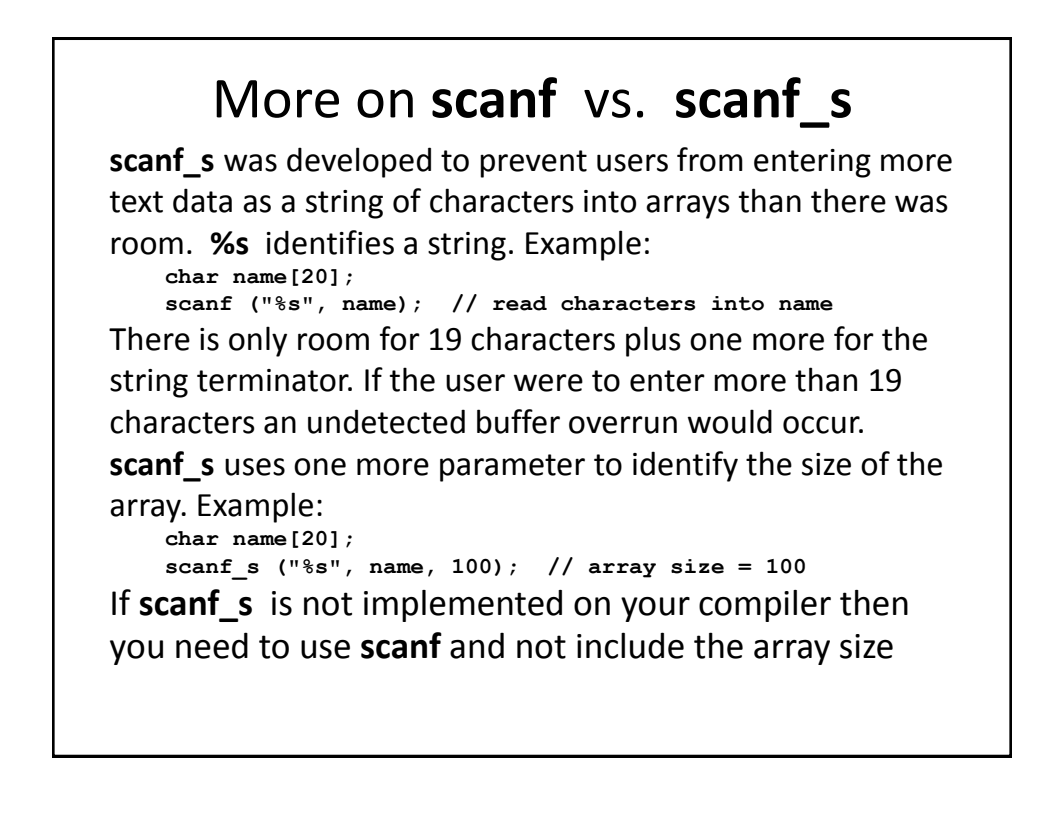

# **Final scanf warning**

The arguments to **scanf** must be pointers, in other words they must be the address of variables. A simple variable must have the address-of operator **&** but arrays do not need the **&** because the name of an array IS the address of the array. By far the most common error in writing is:

 **scanf\_s("%d", x);**

instead of

 **scanf\_s("%d", &x);**

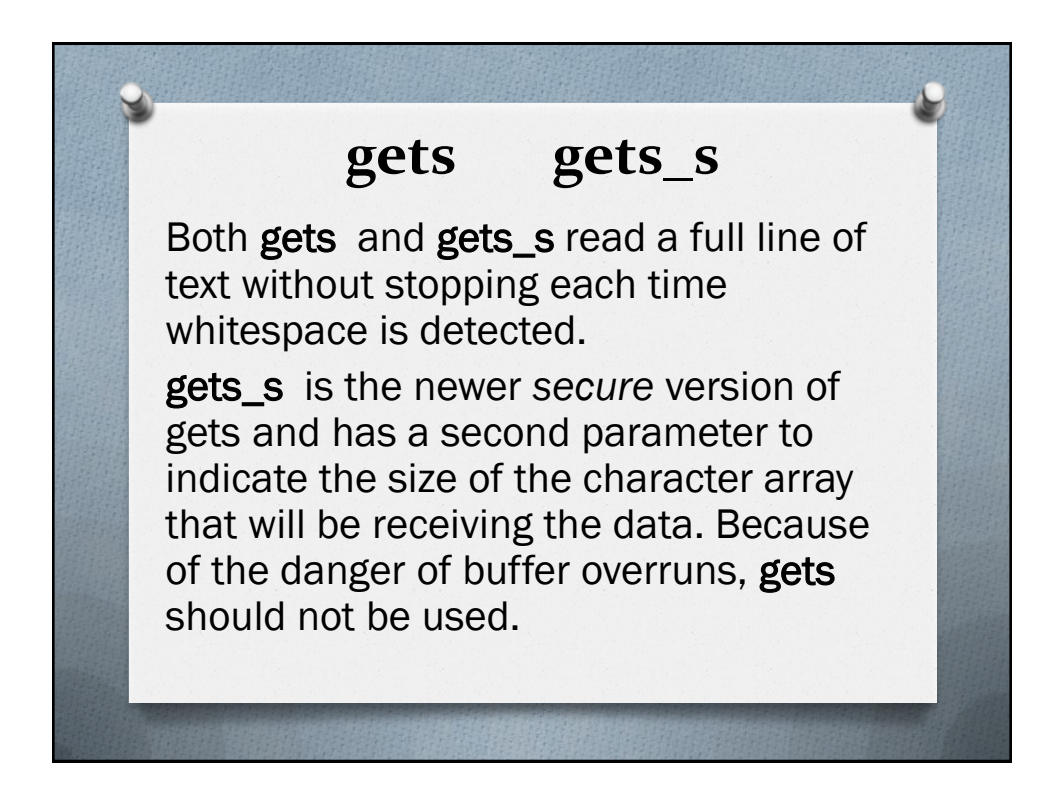

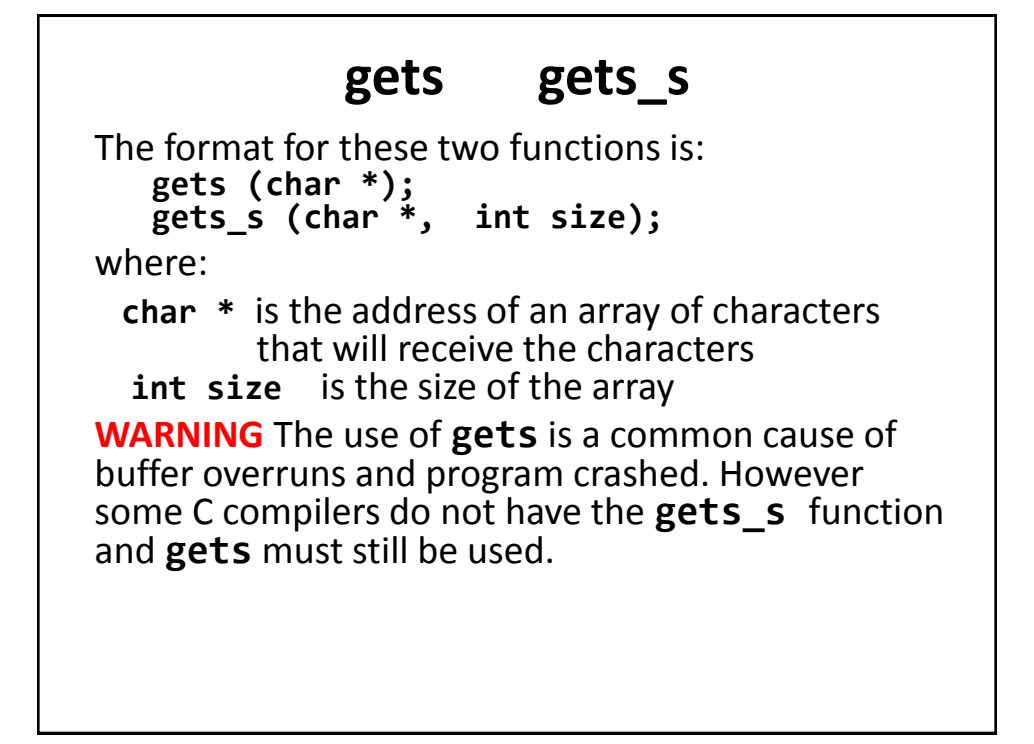

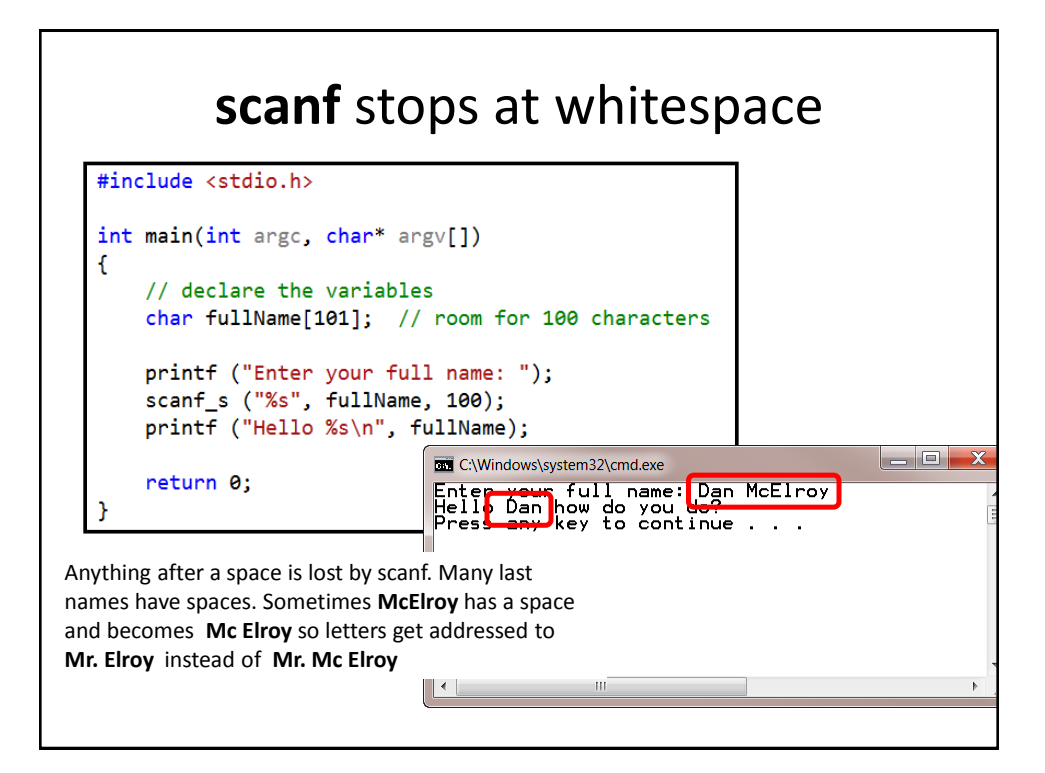

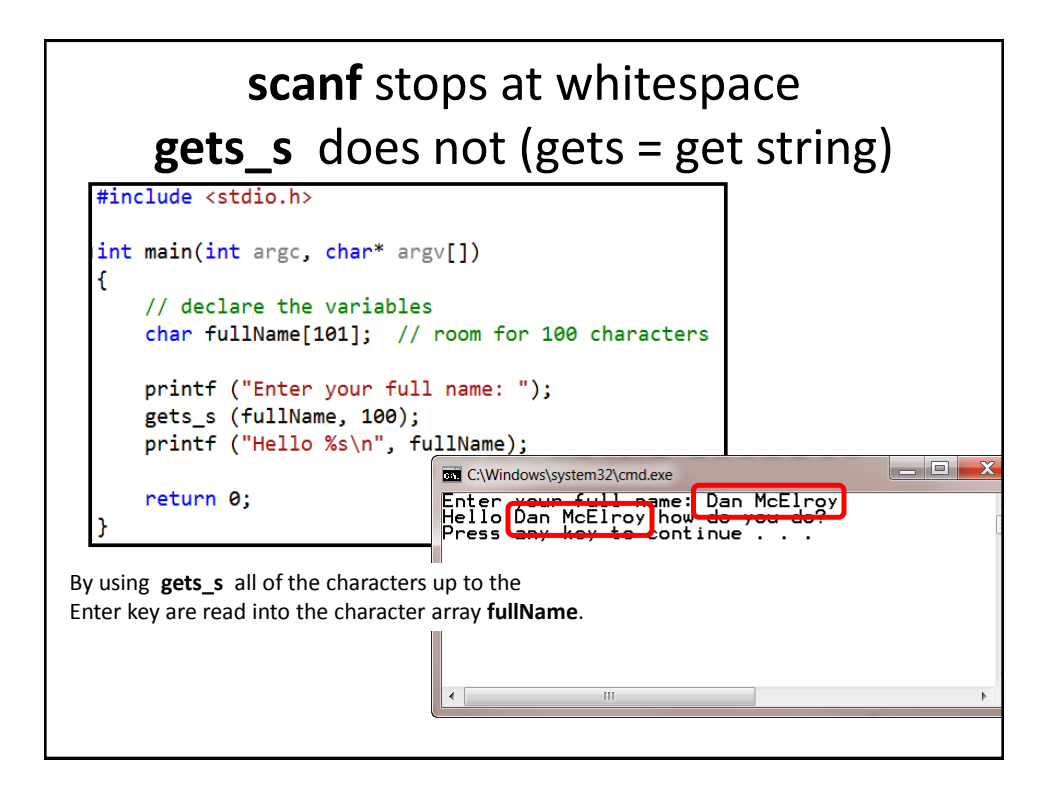